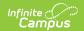

## **Enrollments (Hawaii)**

Last Modified on 10/21/2024 8:21 am CD7

General Enrollment Information | Future Enrollment | State Reporting Fields | Special Education Fields

Tool Search: Enrollments

The Enrollments tool displays all current and historical occurrences of a student's enrollment in a district.

By default, enrollment records are listed first by grade level then by enrollment start date. To reorder the list of enrollments, click the blue hyper-linked headers in the Enrollments Editor list. The list of enrollments can be sorted by Grade, Calendar, Start Date or End Date.

See the core Enrollments article for information on necessary tool rights, available Ad hoc fields, and guidance on adding and printing Enrollment records.

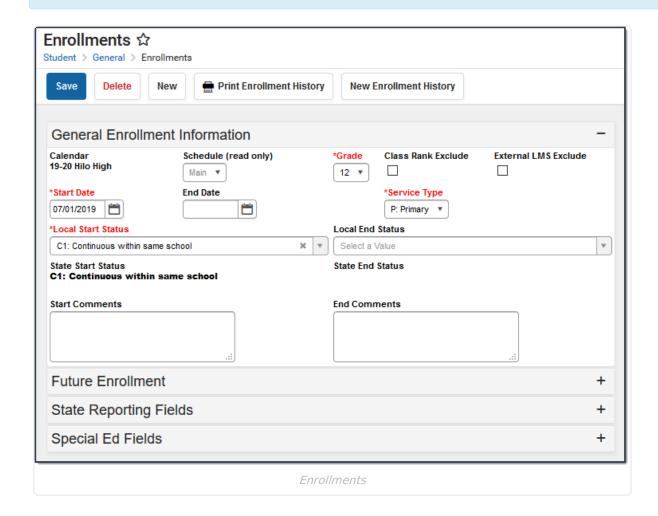

### **General Enrollment Information**

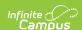

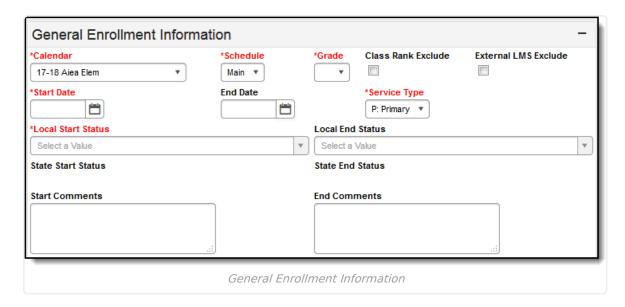

The following table provides definitions for each data element on the General Enrollment editor.

| Data<br>Element            | Definition                                                                                                    |
|----------------------------|----------------------------------------------------------------------------------------------------|
| Calendar                   | Lists the name of the school and school year into which the student is enrolled.                                                                                                    |
| Schedule                   | Displays the schedule structure of the calendar into which the student is enrolled.                                                                                                    |
| Grade                      | Indicates the grade level of the enrollment record. Grade levels should be mapped to state grade levels for proper reporting.                                                                                                    |
| Class<br>Rank<br>Exclude   | Indicates this enrollment record is not included in class rank calculations. This is often selected for foreign exchange students or special education students.                                                                                                    |
| External<br>LMS<br>Exclude | Indicates this enrollment cannot be retrieved by third-party systems.                                                                                                    |
| Start Date                 | Lists the first day of instruction for this enrollment record.                                                                                                    |
| End Date                   | Lists the last day of instruction for this enrollment record.  When an enrollment is ended and there are no other enrollments for the students, the student's schedule is also ended.                                                                                                    |
| Service<br>Type            | Indicates the type of enrollment and the intended service the student receives. Service types are Primary, Partial (Supplemental) or Special Education.  If a student has multiple concurrent enrollments (an 8th grade student enrolled in the Middle School who is taking High School classes for part of the time), the Middle School enrollment would be marked as Primary and the High School enrollment would be marked as Partial. |

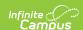

| Data<br>Element          | Definition                                                                                                    |
|--------------------------|----------------------------------------------------------------------------------------------------|
| Local<br>Start<br>Status | Lists the enrollment start code for the student.                                                                 |
| Local End<br>Status      | Lists the enrollment end code for the student.                                                                   |
| Start<br>Comments        | Displays any comments about the start of the enrollment - who entered the enrollment, verified information, etc. |
| End<br>Comments          | Displays any comments about the end of the enrollment.                                                           |

#### **Future Enrollment**

The **Future Enrollment** editor provides information regarding the student's plan for the next school year (i.e., elementary to middle and middle to high). This should only be used by districts that have multiple school sites for a given grade level.

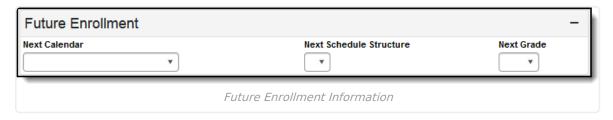

When a student has the ability to choose a school outside of the student's school boundary, the Next Calendar and Next Grade will need to be chosen. Only future calendars will be available for selection based on the calendar chosen in the Campus toolbar (i.e, calendars for school years in the past will not appear for selection).

- If an existing enrollment is selected, the Next Calendar dropdown list will display all calendars greater than or equal to the year of that enrollment that contains the grade level sequences greater than or equal to the grade level selected in the enrollment.
- If a new enrollment is being created, the Next Calendar dropdown list will display all calendars greater than or equal to the Active School Year.

## **State Reporting Fields**

The State Reporting Fields editor contains data elements used in state reporting extracts and federal reporting.

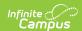

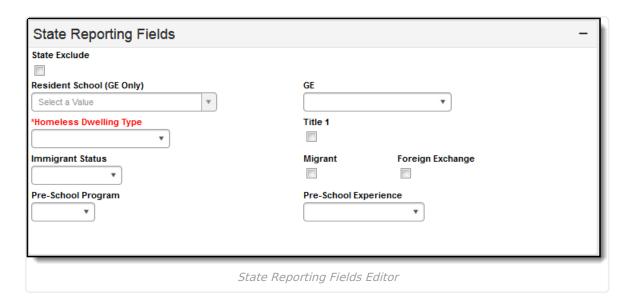

The following fields appear in the State Reporting Fields editor:

| Field                           | Description                                                                                                    | Database Location            |  |
|---------------------------------|----------------------------------------------------------------------------------------------------|------------------------------|--|
| State<br>Exclude                | Excludes the enrollment record from reporting on all State Reporting Extracts that honor State Exclude functionality. | Enrollment.stateExclude      |  |
| Resident<br>School (GE<br>Only) | Resident school of the student.                                                                                       | Enrollment.residentSchool    |  |
| <b>GE</b> (General Exception)   | Indicates the student is enrolled in a school outside their residential boundary.                                     | EnrollmentHl.ge              |  |
| Homeless<br>Dwelling<br>Type    | The student's temporary residence that is being used as a result of economic displacement.                            | Enrollment.homelessDwelling  |  |
| Title 1                         | Indicates if the student is served by Targeted Assistance or a School-wide Title 1 program.                           | Enrollment.title1            |  |
| Immigrant<br>Status             | Indicates if the student is considered an immigrant.                                                                  | Enrollment.immigrantStatus   |  |
| Migrant                         | Indicates if the student has migrant status.                                                                          | Enrollment.migrant           |  |
| Foreign<br>Exchange             | Indicates if the student is a foreign exchange student.                                                               | EnrollmentHI.foreignExchange |  |

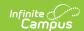

| Field                    | Description                                                                                            | Database Location                |  |
|--------------------------|----------------------------------------------------------------------------------------------------|----------------------------------|--|
| Pre-School<br>Program    | The Pre-School program the student is enrolled in. Options include:  • 01: EOEL  • 02: KALO  • 03: PDG | EnrollmentHI.preSchoolProgram    |  |
| Pre-School<br>Experience | Indicates how long the student is enrolled in the Pre-School Program.                                  | EnrollmentHI.preSchoolExperience |  |

# **Special Education Fields**

The Special Ed Fields editor contains all special education items that need to be indicated on a student's enrollment record for state and local reporting purposes.

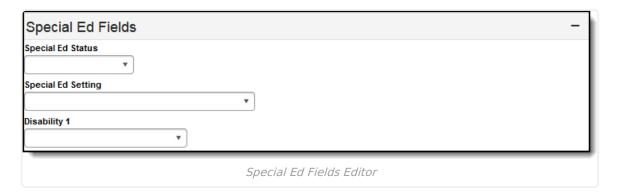

The following fields appear in the Special Ed Fields editor.

| Field                 | Description                                                                                           | Database<br>Location            |
|-----------------------|----------------------------------------------------------------------------------------------------|---------------------------------|
| Special Ed<br>Status  | The first day of the student's special education participation.                                       | Enrollment.<br>specialEdStatus  |
| Special Ed<br>Setting | The student's major (more than 50% of the student's Special Education program) instructional setting. | Enrollment.<br>specialEdSetting |
| Disability<br>1       | The student's primary disability.                                                                     | Enrollment.<br>disability1      |